## **Session 46**

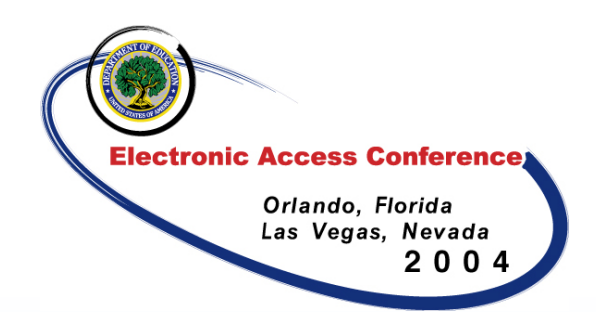

# **Information Security – Creating Awareness, Educating Staff, and Protecting Information**

Chris Aidan, CISSP

Information Security Manager

Pearson

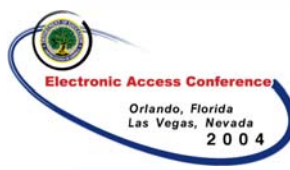

## Topics Covered

- **□ Data Privacy**
- **□ Spyware & Adware**
- **□ SPAM & SPIM**
- **□** Phishing
- **□ Passwords**
- **□ Social Engineering**
- **□ Email & Chat Services**
- **□ Securing Workstations**
- **□ Data Backups**
- **□ Equipment Disposal**
- □ Data Recovery Demo
- **□ Data Disposal**
- **□ Access Rights**
- **□ Physical Security**
- **Q** Emerging Threats
- **□ Incident Response**
- **□ Creating Awareness**
- **□ Questions**
- **□ Useful Links**

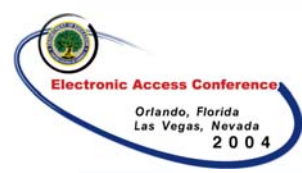

# Why Security?

- **Q** Liability
- **Q Privacy Concerns**
- **□ Copyright Violations**
- **□ Identity Theft**
- **□ Resource Violations**
- **□ Reputation Protection**
- **□ Meet Expectations**
- **□ Laws & Regulations**

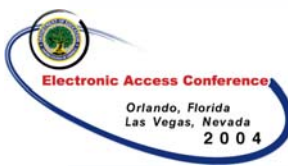

# Understanding Threats

- ■What is valuable?
- □What is vulnerable?
- ■What can we do to safeguard and mitigate threats?
- **□ What can we do to prepare ourselves?**
- **□ Most believe they will win lottery before** getting hit by malicious code

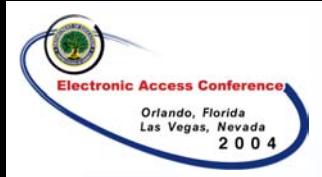

#### Keep Sensitive Data Private

Protecting Information like: **□ Social Security Number ODrivers license number Q**Insurance numbers Passwords and PIN's**□** Banking information

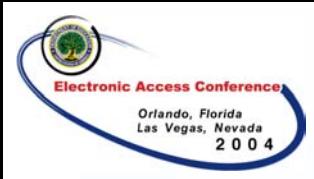

## Terminology

- **O**Hackers
	- white hat
	- grey hat
	- black hat
- DOS & DDOS□ 1337 (Leet) speak **O** Warez **□ Script kiddies**

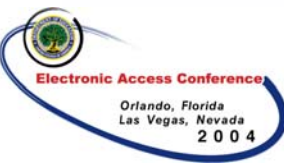

## Spyware & Adware (Scumware)

#### **□ Spyware-Applications that monitor** activity *without* express permission

## ■ Adware-Applications that monitor activity *with* express permission

#### – Read the EULA

- Some of the Web pages viewed
- The amount of time spent at some Web sites
- Response to GAIN Ads
- Standard web log information (excluding IP Addresses) and system settings
- What software is on the personal computer
- First name, country, city, and five digit ZIP code
- Non-personally identifiable information on Web pages and forms
- Software usage characteristics and preferences

#### Gator<sup>®</sup> eWallet

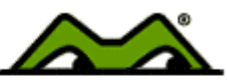

- The world's most popular digital wallet. The Gator eWallet automatically remembers login IDs/passwords and fills in online forms with just one click. No more lost passwords, and no more typing information such as address, email, credit card numbers, etc! And the Gator eWallet is completely secure. All your information is encrypted and stored on YOUR computer.

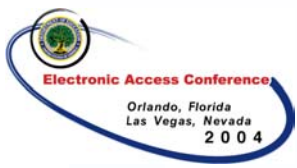

## SPAM & SPIM

#### **SPAM**-

– Junk email

## **□SPIM-** SPAM has come to Instant **Messaging**

- Uncontrolled viewing (pop-up windows)
- Bot generated

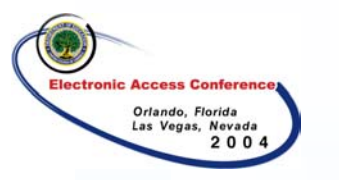

## Phishing

- **Phishing** is a computer scam that uses SPAM, SPIM & pop-up messages to trick us into disclosing private information (Social Security Number, Credit Cards, banking data, passwords, etc)
	- Often sent from someone that we "trust" or are in some way associated with us
	- Appears to be a legitimate website
	- Embedded in links emails & pop-up message
	- Phishing emails often contain spyware designed to give remote control to our computer or track our online activities

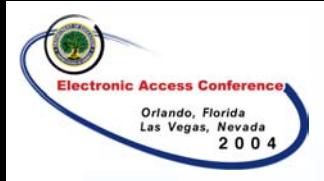

#### Passwords

#### **□ Select a good one**

- At least 7 characters
- $\mathcal{L}_{\mathcal{A}}$ Mixture of upper and lowercase characters
- Mixture of alpha and numeric characters
- $-$  Don't use dictionary words
- □ Keep passwords safe
- □ Change them often
- **□ Don't share or reuse passwords**
- **□ Two-factor authentication**

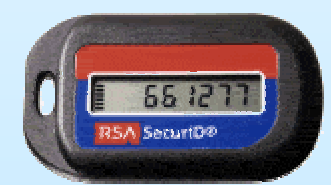

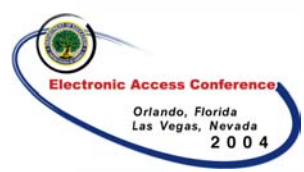

## Social Engineering

Social Engineering is the art of prying information out of someone else to obtain access or gain important details about a particular system through the use of deception

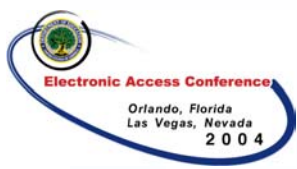

## Email & Chat Services

- $\Box$  Email and chat are sent in clear text over the Internet
- **□** Data can easily be captured and read by savvy computer users and systems administrators
- **□ Safeguards should be put into place prior to** using these programs for sending/receiving sensitive information like Social Security Numbers

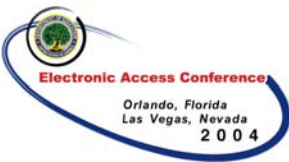

# Enhance Our Work Area **Security**

#### **□ Secure workstations**

- Lock our systems (Ctrl-Alt-Delete)
- Shut down
- $-$  Run up to date virus scanning software
- Password protect files
- Apply software patches
- Install cable locks
- Run a desktop firewall

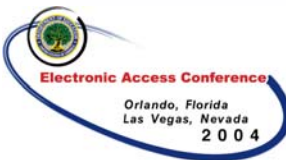

## Is Our Data Being Backed Up?

 $\Box$  Test backups **□ Securely store backup media (offsite) □ Restrict access to who can perform** restoration

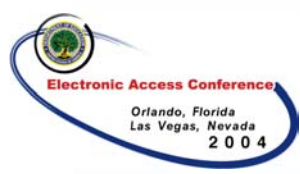

# Equipment Disposal

- **□ What happens to old computer when** they are replaced?
- **□Do those systems contain sensitive** information?
- **□ Several programs to securely remove** data from computer systems are commercially available

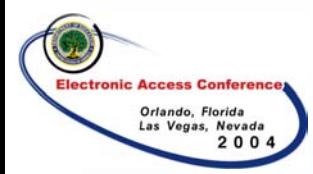

## Data Recovery

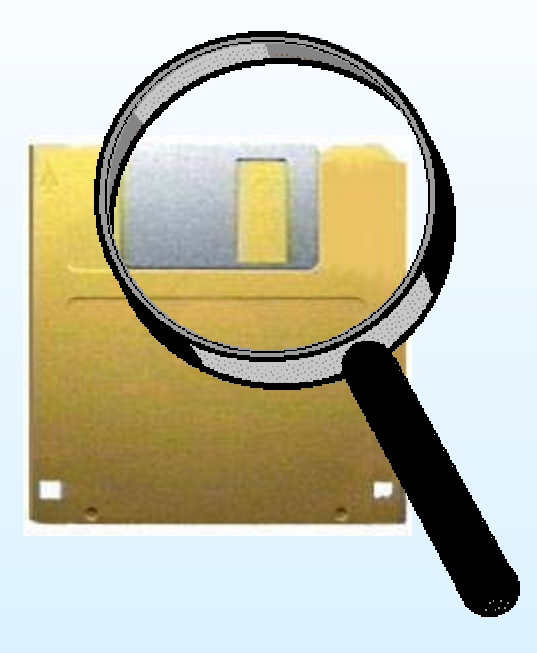

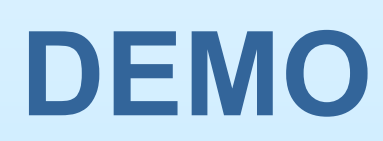

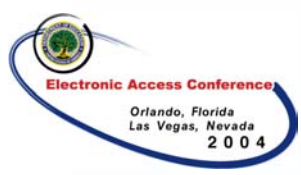

## Dumpster Diving

- ■We never know who is looking in our trash
- **□ Shred sensitive documents**
- **□ Secure shred barrels, and make sure** that proper handling procedures are in place

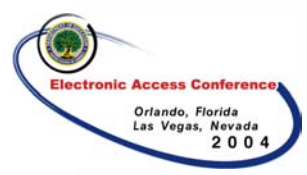

## Access Rights

- $\Box$  Only allow access that is absolutely required **□** Don't grant accounts based on the fact that access "may" be required
- **□ Use least privilege access policies that state** access will only be granted if required, not by default
- **□ Are accounts removed and passwords** changed when someone changes jobs or is terminated?
- **□** Perform audits

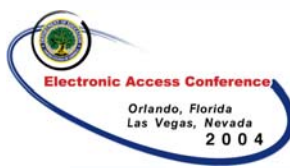

# Physical Security

## □Who has access? □ Are sensitive documents secured?

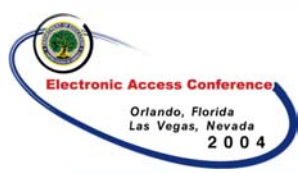

## Emerging Threats

**□ Wireless Technology □ Memory Devices-iPod,** USB Keys, Coke cans, **bikinis problem 25, 2004, 9:28 AM PDT** □ Camera phones **Q** P2P File Sharing

ENTERPRISE ENTERPRISE **FRONT PAGE SECURITY** SOFTWARE Get more news with News.com Extra. **SAVED STORIES** Ω. Networking >> Wireless

CNET tech sites: | Price con

#### Peeping Tom filter lets phones see through

**NEWS.COM** 

**By Jo Best** Special to CNET News.com  $B$ PRINT  $B$ E-MAIL  $\blacksquare$ YOURTAKE  $B$  SAVE

A developer in Tokyo has created an add-on for Vodafone handsets that's meant to be used as a night filter to let people take pictures with their phones in the dark.

Unfortunately, the night vision camera has an unexpected side effect, according to Japanese developer Yamada Denshi. In the right circumstances, it allows users to see a lot more than they bargained for.

As well as taking snaps in the dark, the Yamada Denshi infrared filter apparently sees through people's clothes. When attached to a high-end camera, the device can give the effect of seeing through some garments--it depends on how easily infrared can penetrate the fabric in question--and is reportedly particularly effective on dark bikinis.

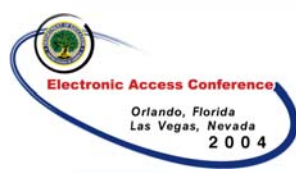

## Incident Response

#### ■Do you know what to do and who to contact if a security breach occurs?

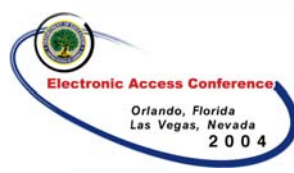

## Recent News

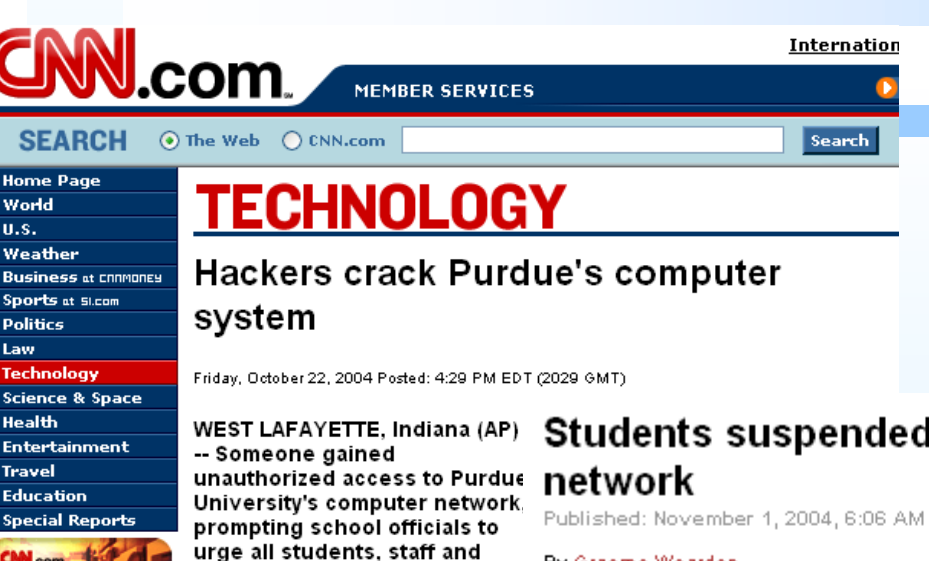

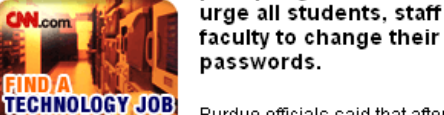

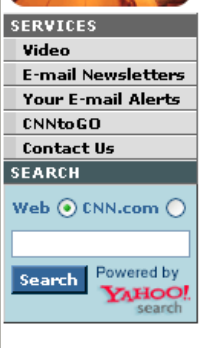

Purdue officials said that after the initial breach was detected, an investigation found that computers in several locations on the 38,000-student campus here had been accessed.

"The full extent of the problem is still being analyzed, but we think it is important to exercise caution, and the best action to take is for all users to change their passwords at this time," said Scott Ksander of Purdue's information technology office.

The police department was notified of the hacking Wednesday.

#### l for hac

PST

By Graeme Wearden Special to CNET News.com

> **PERINT**  $\nabla$  E-MAI

#### Two Oxford students have been suspended after admitting to gaining unauthorized access to the university's IT network.

Patrick Foster, 20, and Roger Waite, 21, claimed they had carried out the hack to expose security flaws. But on Friday a disciplinary hearing ruled that both should be "rusticated," or suspended--Foster until May 2005 and Waite until January 2005.

The pair's actions came to light in May when they wrote an article for The Oxford Student, a university newspaper, detailing their activities. They warned that using tools found through Google they had managed to view live CCTV footage, access information about the computer use of individual students and see their e-mail passwords.

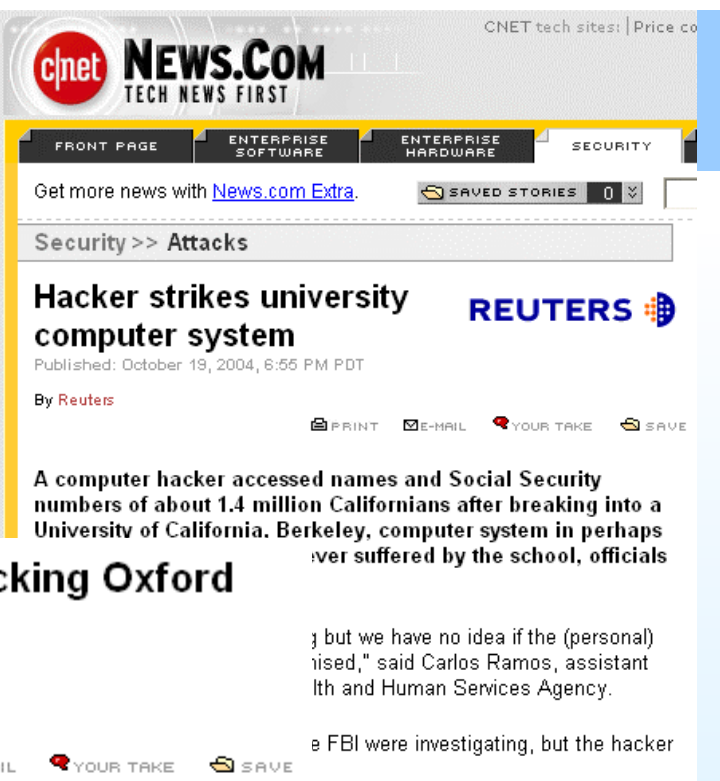

acker were being used by a UC Berkeley data on elderly people and individuals. eniors to study the impact of wages on

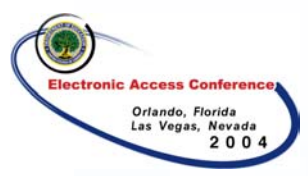

## Creating Awareness

#### **□ Educate staff**

- Train staff
- Document processes and outline expectations
- **Q** Research potential candidates
	- $-$  Perform background & credit checks
- **O** Track system changes
	- Audit system access
	- Audit system changes
- O Create & communicate policies:
	- Define document and system disposal processes
	- Define backup procedures
	- $\,$  Define clean work area policies
	- Define computer usage policies

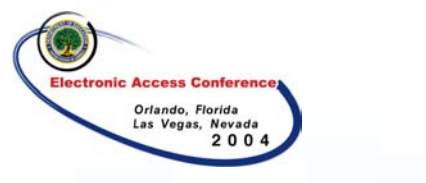

#### Be Aware

■Report anything "strange" Don't give private information out □ Properly dispose of sensitive information**□ Run up to date virus protection &** 

- software
- **□Ask questions**

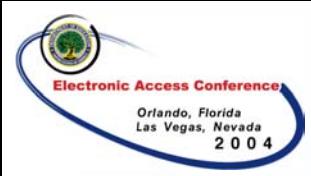

## Useful Links

National Cyber Security Alliance <http://www.staysafeonline.info/>

National Institute of Standards and Technology: http://csrc.nist.gov/sec-cert/ Recent News[High Profile Computer Compromise](http://news.com.com/Hacker+strikes+university+computer+system/2100-7349_3-5418388.html?tag=cd.top)  [High Profile Computer Compromise](http://www.cnn.com/2004/TECH/internet/10/22/us.purduehack.ap/index.html) 

A lot of Schools have great security resource pages, for example UC Davis and the University of Iowa websites: http://security.ucdavis.edu/security101.cfm http://cio.uiowa.edu/itsecurity/

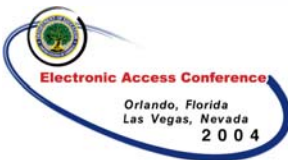

## Example Software References

Some various applications mentioned in the presentation\*

- **Q** Email Security
	- PGP [http://www.pgp.com](http://www.pgp.com/)
	- Instant Messaging Security
	- Simp <http://www.secway.fr/products/all.php?PARAM=us,text>
	- Adware & Spyware Removal Applications
	- Ad-aware <http://www.lavasoftusa.com/software/adaware/>
	- Spybot <http://www.safer-networking.org/en/download/>
- **□** Secure File Deletion
	- Secure Delete <http://www.sysinternals.com/ntw2k/source/sdelete.shtml>
- **□** System Disposal
	- Secure Hard Drive cleaning [http://www.accessdata.com/Product07\\_Overview.htm](http://www.accessdata.com/Product07_Overview.htm)

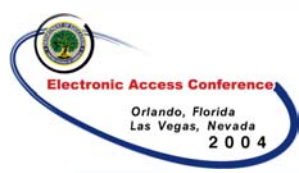

## Sample Policies

#### **□Developing Security Policy**

- $\mathcal{L}_{\mathcal{A}}$  , and the set of the set of the set of the set of the set of the set of the set of the set of the set of the set of the set of the set of the set of the set of the set of the set of the set of the set of th <http://www.sans.org/rr/papers/50/919.pdf>
- Acceptable Use
	- [http://www.sans.org/resources/policies/Acc](http://www.sans.org/resources/policies/Acceptable_Use_Policy.pdf) [eptable\\_Use\\_Policy.pdf](http://www.sans.org/resources/policies/Acceptable_Use_Policy.pdf)

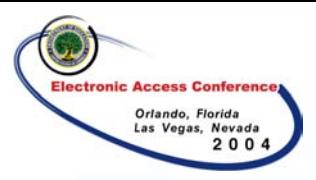

#### Questions?

#### Please fill out the session evaluations & thank you for attending this session